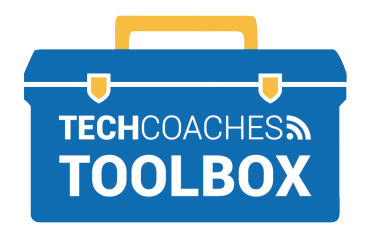

## **HOW TO JOIN A ZOOM MEETING VIA E-MAIL INVITATION**

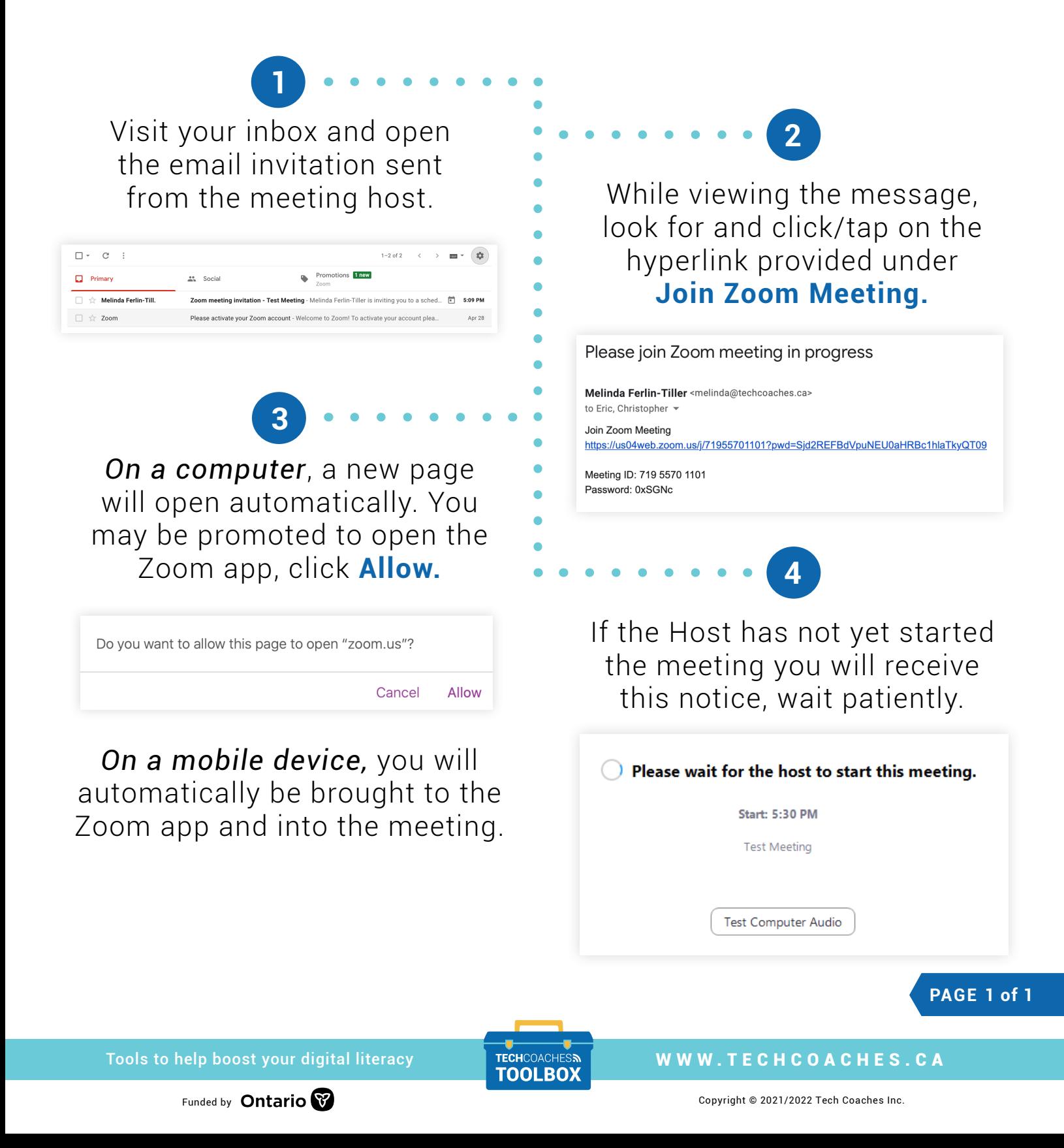